Datalogic Aladdin 1.16.3.1 build: 181206.1025 Mar 27, 2019 11:47:50 AM

Label Resolution: 20

## **TouchLite-i-TD1120 610013114**

**Restore Custom Defaults <FNC3>\$P,HA00,P<CR>**

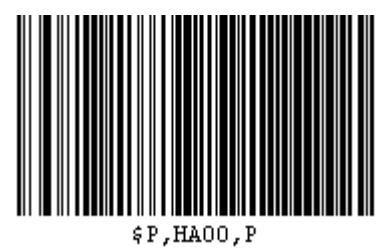

## **Enter Configuration**

**<FNC3>\$P<CR>**

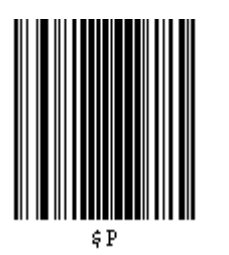

## **Interface Selection: USB-KBD**

**<FNC3>\$HA35<CR>**

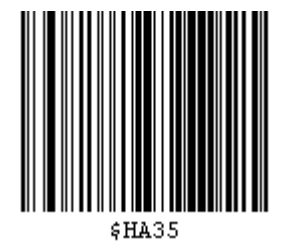

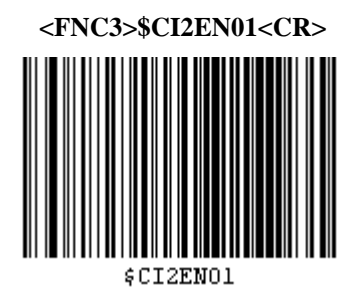

**Illumination Control: Illumination off during beep**

**<FNC3>\$CBPIC00<CR>**

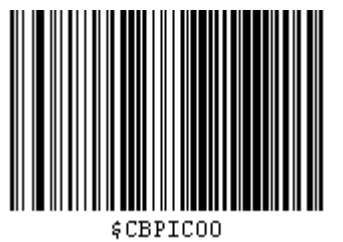

**Advanced Formatting/ Label Edit Script Enable: Enabled**

**<FNC3>\$CLEEN01<CR>**

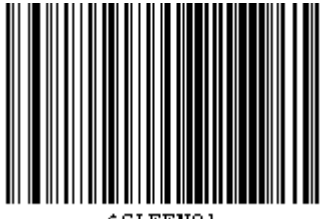

**\$CLEENO1** 

**ule 1 <FNC3>\$U00000008554C4532018E0A0A<CR>**

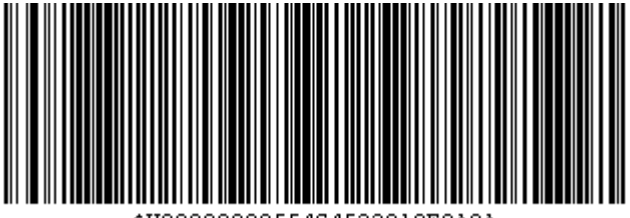

\$U000000008554C4532018E0A0A

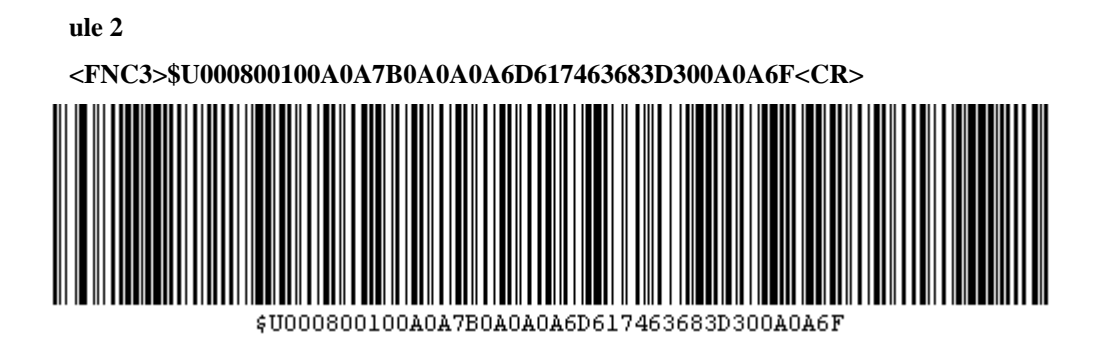

**<FNC3>\$U00180010726967446174613D4F5554312E446174<CR>**

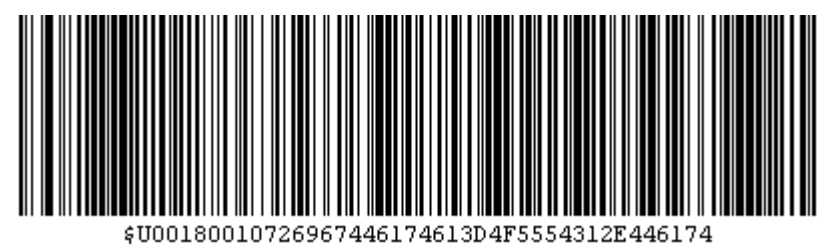

**ule 4 <FNC3>\$U00280010610A0A0A696628284F5554312E446174<CR>**

\$U00280010610A0A0A696628284F5554312E446174

**ule 5 <FNC3>\$U0038001061547970653D3D2249326F6635222929<CR>**

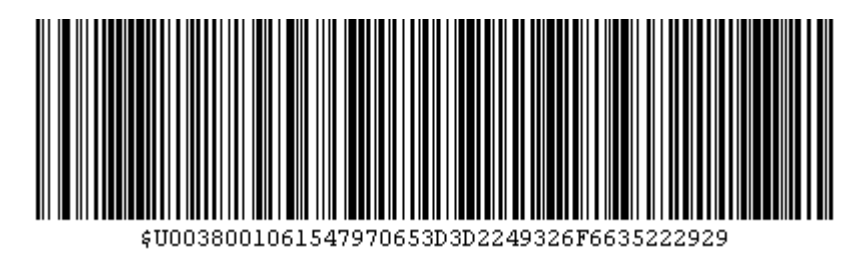

**<FNC3>\$U004800100A7B0A6D617463683D310A0A46737461<CR>**

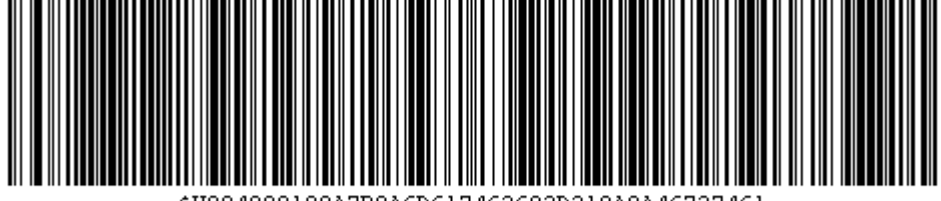

\$U004800100A7B0A6D617463683D310A0A46737461

**ule 7**

**<FNC3>\$U0058001072743D310A0A0A46317374723D4D6964<CR>**

\$U0058001072743D310A0A0A46317374723D4D6964

**ule 8**

**<FNC3>\$U00680010284F5554312E446174612C4673746172<CR>**

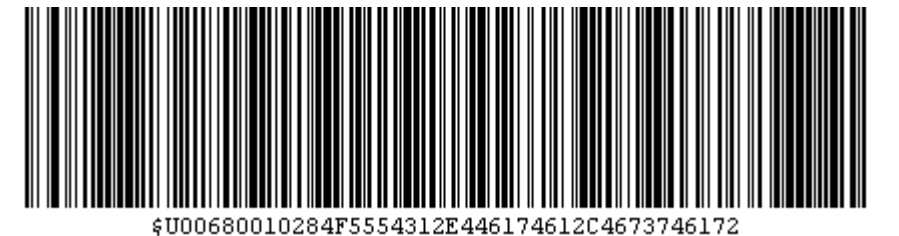

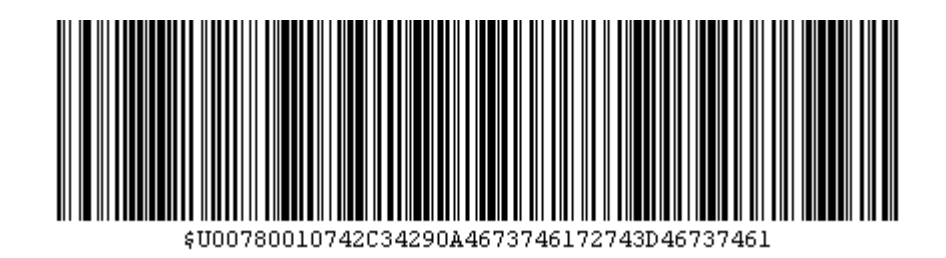

**<FNC3>\$U0088001072742B5374724C656E28463173747229<CR>**

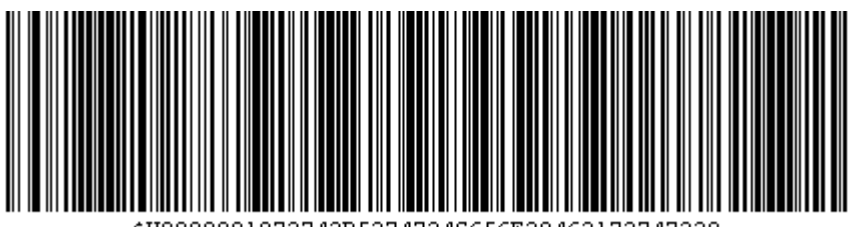

\$U0088001072742B5374724C656E28463173747229

**ule 11**

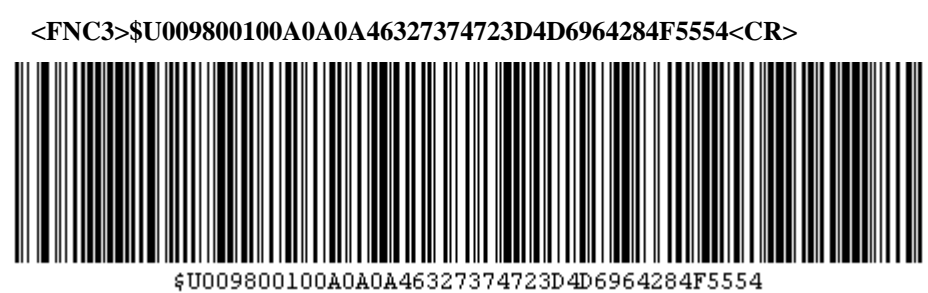

**ule 12**

**<FNC3>\$U00A80010312E446174612C4673746172742C2853<CR>**

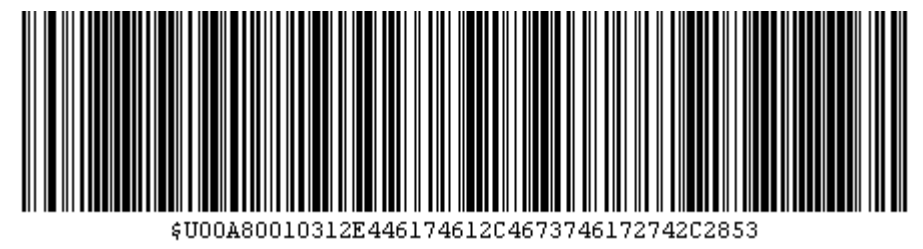

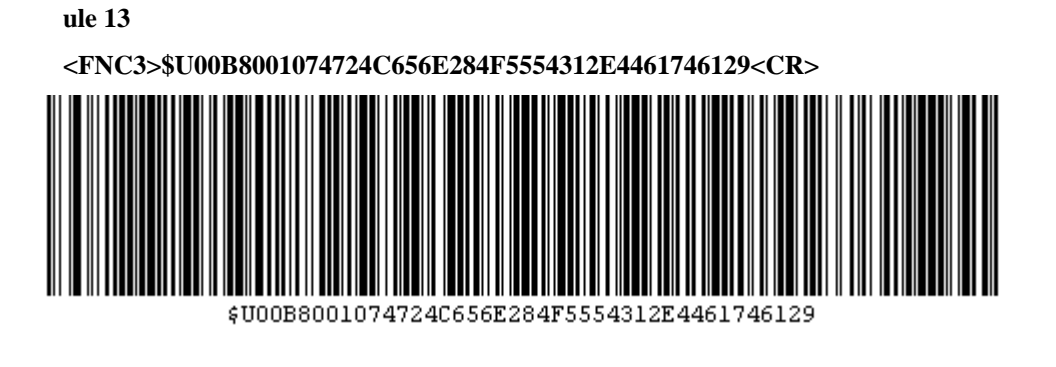

**<FNC3>\$U00C800102D467374617274292B31290A46737461<CR>** III IIII III \$U00C800102D467374617274292B31290A46737461

**ule 14**

**<FNC3>\$U00E80010617461292B310A0A0A4F5554312E4461<CR>**\$U00E80010617461292B310A0A0A4F5554312E4461

**ule 15**

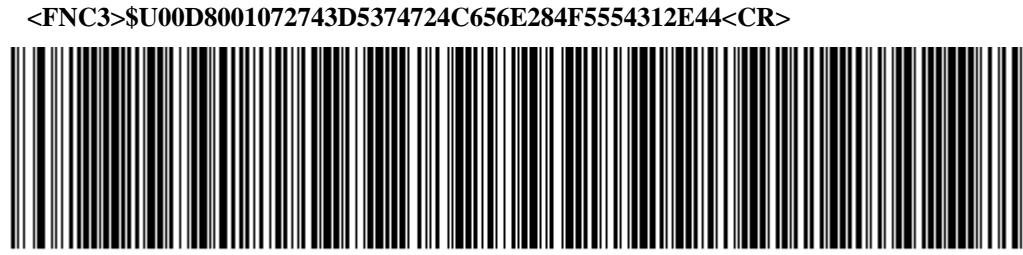

\$U00D8001072743D5374724C656E284F5554312E44

**ule 16**

**ule 17 <FNC3>\$U00F8001074613D22222B46317374720A4F555431<CR>** \$U00F8001074613D22222B46317374720A4F555431

**ule 18**

**<FNC3>\$U010800102E446174614C656E3D5374724C656E28<CR>**

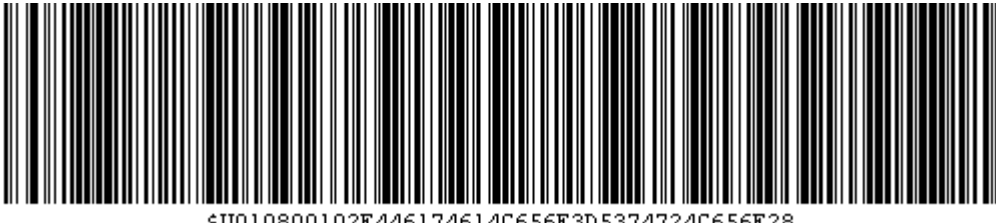

\$U010800102E446174614C656E3D5374724C656E28

**ule 19**

**<FNC3>\$U011800104F5554312E44617461290A4F5554312E<CR>**

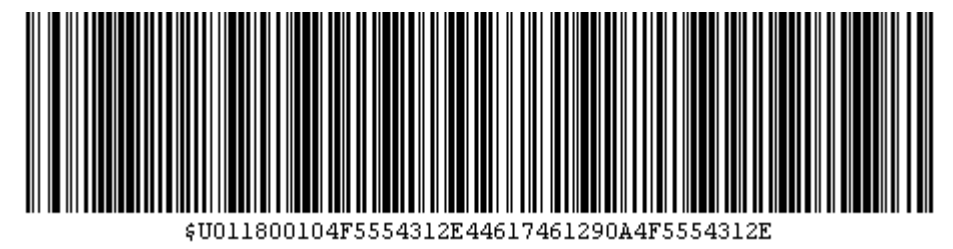

**ule 20 <FNC3>\$U01280010426173654C656E3D4F5554312E446174<CR>**

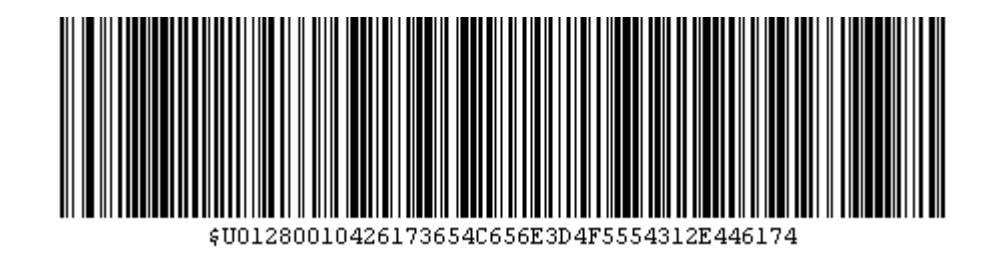

**<FNC3>\$U01380010614C656E0A0A446F534C46284F555431<CR>**

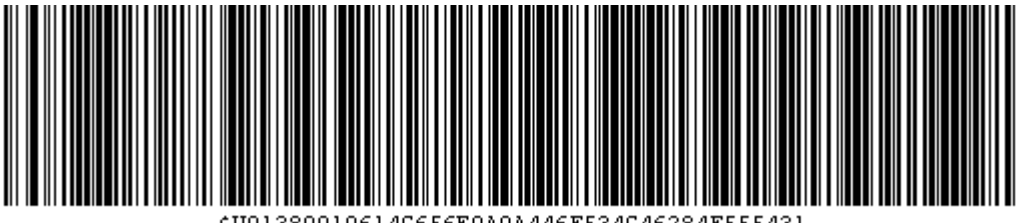

\$U01380010614C656E0A0A446F534C46284F555431

**ule 22**

**<FNC3>\$U01480010290A7D0A7D0A0A0A244341464E4D3031<CR>**

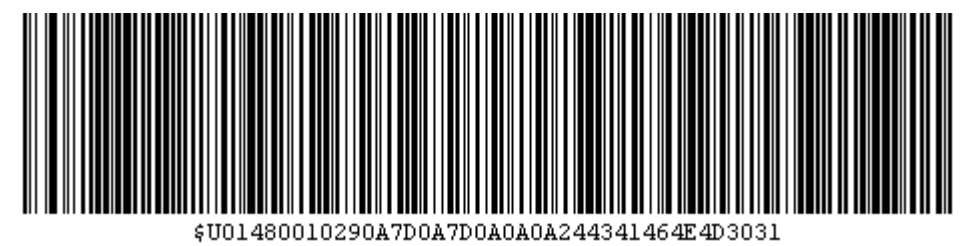

**ule 23 <FNC3>\$U015800100A24435431454E30310A244354314D54<CR>**

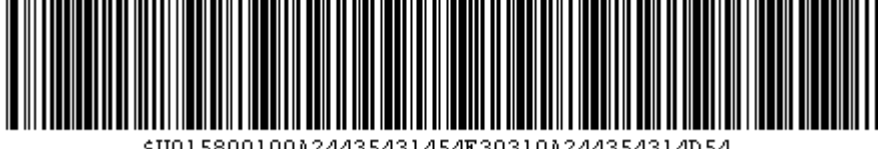

\$U015800100A24435431454E30310A244354314D54

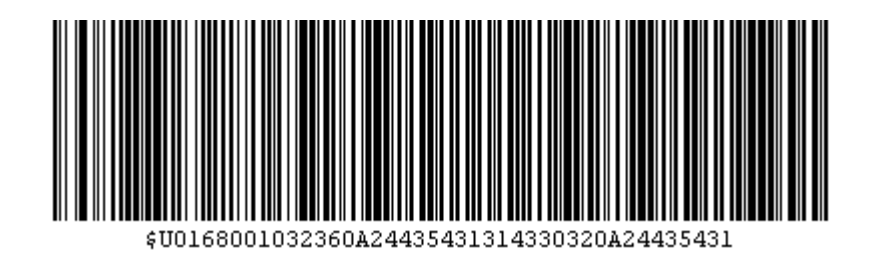

**<FNC3>\$U01780010314C303030340A24435431324330340A<CR>**

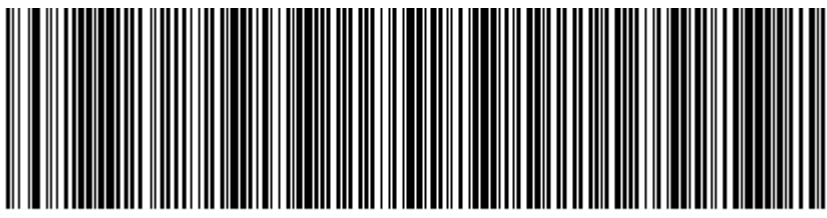

\$U01780010314C303030340A24435431324330340A

**ule 26**

**<FNC3>\$U0188000C24435431534630310A040A0A<CR>**

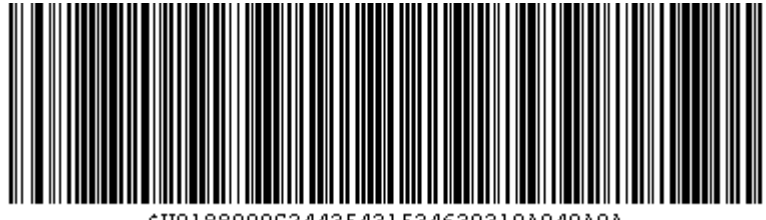

\$U0188000C24435431534630310A040A0A

**Exit Configuration <FNC3>\$P<CR>**

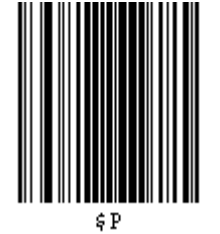